# Cheatography

## DevContainer Cheat Sheet by [supcik](http://www.cheatography.com/supcik/) via [cheatography.com/101762/cs/32047/](http://www.cheatography.com/supcik/cheat-sheets/devcontainer)

#### Files and Directories

Devcontainer specific files are in the . devcontainer directory at the root of the project.

The main configuration file is devcontainer.json in the .devcontainer directory.

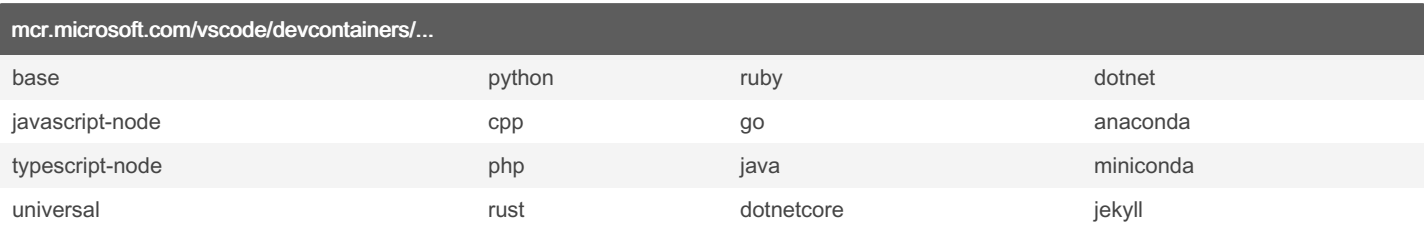

### Dockerfile tag list

<https://mcr.microsoft.com/v2/vscode/devcontainers/base/tags/list>

debian-10 ("buster") and ubuntu-20.04 ("focal") are not always available for the ARM64 architecture (Mac M1)

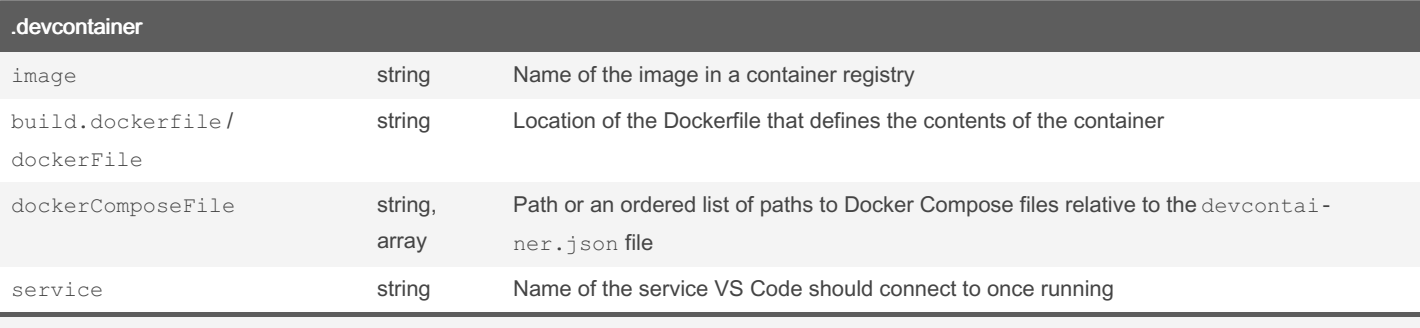

See <https://code.visualstudio.com/docs/remote/devcontainerjson-reference> for a complete reference.

```
Simple .devcontainer with Docker image
```

```
{
    "name": "Go Demo",
    "image": "mcr.microsoft.com/vscode/devcontainers/go:1.18-bullseye"
}
```
#### .devcontainer with Dockerfile

```
{
    "name": "Dockerfile Example",
    "build": {
        "dockerfile": "Dockerfile"
    }
}
```
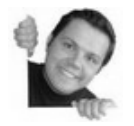

By supcik [cheatography.com/supcik/](http://www.cheatography.com/supcik/) Published 13th May, 2022. Last updated 13th May, 2022. Page 1 of 2.

Sponsored by ApolloPad.com Everyone has a novel in them. Finish Yours! <https://apollopad.com>

# Cheatography

## DevContainer Cheat Sheet by [supcik](http://www.cheatography.com/supcik/) via [cheatography.com/101762/cs/32047/](http://www.cheatography.com/supcik/cheat-sheets/devcontainer)

### .devcontainer with docker-compose

{

}

```
"name": "Docker Compose Example",
"dockerComposeFile": "docker-compose.yml",
"service": "service-to-start-in-vscode",
"workspaceFolder": "/workspace",
"shutdownAction": "stopCompose",
"settings": {},
"extensions": [
    "ms-vscode.cpptools"
]
```
### VS Code Command Palette (>remote-containers:...)

Reopen in Container

Reopen Folder Locally

Rebuild Container

Rebuild Container Without Cache

### Useful links

[Developing](https://code.visualstudio.com/docs/remote/containers) inside a [Container](https://github.com/microsoft/containerregistry) Microsoft Container Registry (MCR)

Create a [development](https://code.visualstudio.com/docs/remote/create-dev-container) container Git Repository of [Dockerfiles](https://github.com/microsoft/vscode-dev-containers)

[devcontainer.json](https://code.visualstudio.com/docs/remote/devcontainerjson-reference) reference Fribourg Linux Seminar [Presentation](https://docs.google.com/presentation/d/17sWR-ms7f339UXTwGb8yZiuMhHS5hTq7_h__V9aRptE/edit?usp=sharing)

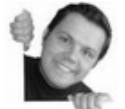

By supcik

[cheatography.com/supcik/](http://www.cheatography.com/supcik/)

Published 13th May, 2022. Last updated 13th May, 2022. Page 2 of 2.

Sponsored by ApolloPad.com Everyone has a novel in them. Finish Yours! <https://apollopad.com>